# Homework 3 NMF - Clustering - Sparse Optimization - SVMs

## CMU 11-755/18-797: Machine Learning for Signal Processing (Fall 2019)

## OUT: October 10th, 2019 DUE: October 27th, 11:59 PM

## START HERE: Instructions

- Collaboration policy: Collaboration on solving the homework is allowed, after you have thought about the problems on your own. It is also OK to get clarification (but not solutions) from books or online resources, again after you have thought about the problems on your own. There are two requirements: first, cite your collaborators fully and completely (e.g., "Jane explained to me what is asked in Question 3.4"). Second, write your solution independently: close the book and all of your notes, and send collaborators out of the room, so that the solution comes from you only.
- Submitting your work: Assignments should be submitted as PDFs using Canvas unless explicitly stated otherwise. Please submit all results as "report YourAndrewID.pdf" in you submission. Each derivation/proof should be completed on a separate page. Submissions can be handwritten, but should be labeled and clearly legible. Else, submissions can be written in LaTeX. Upon submission, label each question using the template provided by Canvas. Please refer to Piazza for detailed instruction for joining Canvas and submitting your homework.
- Programming: All programming portions of the assignments should be submitted to Canvas as well. Please zip or tar all the code and output files together, and submit the compressed file together with the pdf report. We will not be using this for autograding, meaning you may use any language which you like to submit.
- Late submissions: You are allowed 7 days of grace days only on homeworks. There is no restriction on how many late days you can use per homework. You don't need to inform the course staff if you use a late day.

## 1 Understanding Clustering, Regression and SVMs

## 1.1 Clustering. Centroids election.

In this problem, you will see why we define the centroids as the mean of the points in a cluster.

1. Let  $\{a_1, a_2, ..., a_n\}$  be a set of n points in a d-dimensional space. Show that the sum of the squared distances of the  $a_i$  to any point x equals the sum of the squared distances to the centroid of the  $a_i$ plus  $n$  times the squared distance from  $x$  to the centroid. That is,

$$
\sum_{i=1}^{n} \|\mathbf{a}_i - \mathbf{x}\|^2 = \sum_{i=1}^{n} \|\mathbf{a}_i - \mathbf{c}\|^2 + n\|\mathbf{c} - \mathbf{x}\|^2
$$
 (1)

where  $\mathbf{c} = \frac{1}{n} \sum_{i=1}^{n} \mathbf{a}_i$  is the centroid of the set of points.

2. Conclude that the sum of squared distances of the  $a_i$  to a point x is minimized when x is the centroid, namely  $\mathbf{x} = \frac{1}{n} \sum_i \mathbf{a}_i$ 

## 1.2 Support Vector Machines

Use the following dataset in 1-D space which consists of 3 positive data points  $\{0, 1, 2\}$  and 3 negative data points  $\{-2, -1, 3\}.$ 

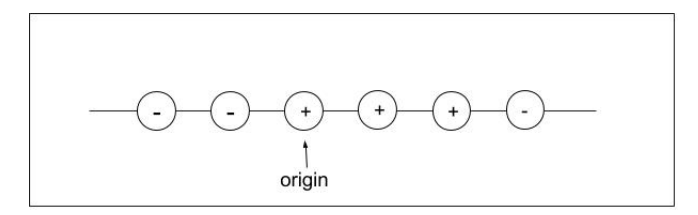

- 1. Find a feature map  $\varphi : \mathbb{R}^1 \to \mathbb{R}^2$  which will map the data in the original 1-D input space  $(x)$  to a 2-D feature space  $\varphi(x) = (y_1, y_2)$  so that the data becomes linearly-separable. Plot the dataset after mapping in 2-D space.
- 2. Write down the equation for the separator hyperplane  $w_0 + w_1y_1 + w_2y_2 = 0$  given by hard-margin linear SVM in the 2-D feature space. Draw this hyperplane on your plot and mark the corresponding support vector(s).

#### 1.3 Regularized least squares

Given X, a  $m \times n$  matrix, show that the solution to the regularized least-squares problem

$$
\min_{\beta} \|\mathbf{y} - X\beta\|^2 + \lambda \|\beta\|^2 \tag{2}
$$

is

$$
\hat{\beta} = (X^{\top} X + \lambda I_n)^{-1} X^{\top} \mathbf{y} \tag{3}
$$

where  $I_n$  is the identity matrix of size n and  $\lambda > 0$ .

## 2 Signal Separation using Non Negative Matrix Factorization

In this problem you will use NMF to separate a mixed signal into its component signals. Specifically, your goal is to separate music and speech sounds from a signal consisting of both.

The basic idea is that you will use NMF to first learn bases for speech and music. Then you will use the learned bases to separate out music and speech from a recording consisting of both.

Do the following processing steps.

1. In the directory hw3materials/problem2 you will find speech.wav file. Read the speech signal and compute its spectrogram. You already did this in previous homework 1. Use the stft function followed by magnitude computation, as before;

```
[s, fs] = audioread('filename');
spectrogram = stft(s',2048,256,0,hann(2048))
M = abs(spectrogram)
```
2. Do the same for music.wav file.

If we call  $M_m$  and  $M_s$  the magnitude spectrum of the music and speech file respectively, then the dimensionality of both matrices should be  $1025 \times 977$ .

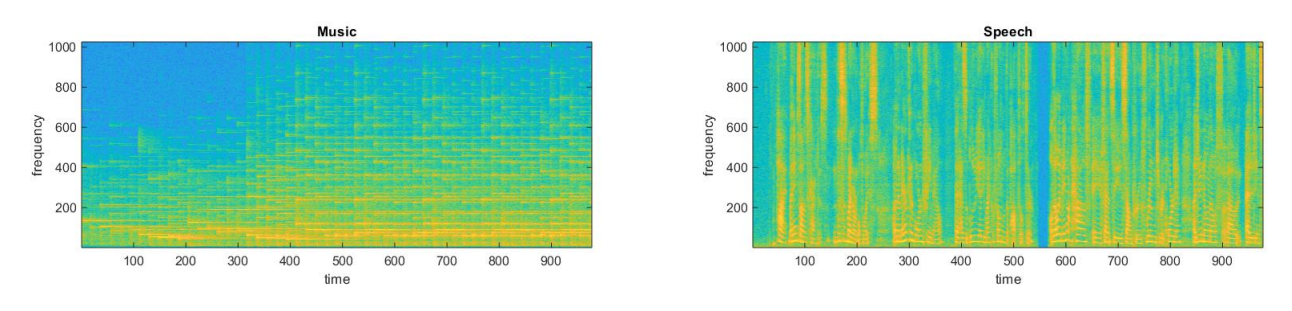

Figure 1: Magnitude spectrum (in log scale) of files music.wav and speech.wav

Now using the spectrograms for music  $M_m$  and speech  $M_s$  you are first going to learn bases,  $B_m$  and  $B_s$  for music and speech respectively. Therefore, we given the non-negative matrices  $M_m$  and  $M_s$ , we need to find the non-negative matrices  $B_m$ ,  $W_m$ ,  $B_s$  and  $W_s$  such that

$$
M_m \approx B_m W_m \tag{4}
$$

$$
M_s \approx B_s W_s \tag{5}
$$

### 2.1 NMF Estimation: Learning Bases

In this homework, given a non-negative matrix  $M \in \mathbb{R}^{p \times q}$ , we will consider the algorithm to estimate the non-negative matrices  $B \in \mathbb{R}^{p \times k}$  and  $W \in \mathbb{R}^{k \times q}$  that attempts to minimize the KL divergence between M and  $BW$ . The KL divergence between matrix A and matrix B is given by

$$
D(A \parallel B) = \sum_{ij} \left( A_{ij} \log \left( \frac{A_{ij}}{B_{ij}} \right) - A_{ij} + B_{ij} \right) \tag{6}
$$

Then, the algorithm that minimizes  $D(M||BW)$  is the following:

• Initialize  $B$  and  $W$  randomly.

• Iteratively update  $B$  and  $W$  using the following rule:

$$
B = B \otimes \frac{\left(\frac{M}{BW}\right)W^{\top}}{\mathbf{1}_{p \times q}W^{\top}}
$$
\n<sup>(7)</sup>

$$
W = W \otimes \frac{B^{\top} \left(\frac{M}{BW}\right)}{B^{\top} \mathbf{1}_{p \times q}} \tag{8}
$$

 $where \otimes denotes component-wise matrix multiplication, \doteq$  denotes the component-wise matrix division, and  $\mathbf{1}_{p \times q}$  is the  $p \times q$  matrix which each of its component is 1.

- 1. Write the function NMF train which receives as inputs:
	- M: a  $p \times q$  non-negative matrix.
	- B init: a  $p \times k$  non-negative matrix. This matrix is the initial value of matrix B.
	- W init: a  $k \times q$  non-negative matrix. This matrix is the initial value of matrix W.
	- n\_iter: a positive integer value. It determines the number of iterations of the algorithm.

Based on the algorithm previously described, the outputs of this function must be:

- B: a  $p \times k$  non-negative matrix.
- W: a  $k \times q$  non-negative matrix.

Submit your code.

- 2. In the directory hw3materials/problem2 you can find the files Bm\_init.csv and Wm\_init.csv. These files are matrices which must be used as initial condition to run your function NMF train over the magnitude spectrum of the music signal  $M_m$ . Consider values for **n**\_iter in  $\{0, 50, 100, 150, 200, 250\}$ . Run your function using these parameters and plot  $D(M_m||B_mW_m)$  as function of n\_iter. Attach this plot to your report and write the value of  $D(M_m||B_mW_m)$  for **n**\_iter = 250.
- 3. Similarly, you can also find in the directory hw3materials/problem2 the files Bs init.csv and Ws init.csv. As before, these files are matrices which must be used as initial condition to run your function NMF train over the magnitude spectrum of the speech signal  $M_s$ . Repeat the previous task your this signal considering the same setting. Attach your plot to the report and write the value of  $D(M_s||B_sW_s)$  for n\_iter = 250.

## 2.2 Signal Separation

Now, using the bases you learned for speech and music, we will separate a signal which is a mix between a different speech signal and a music signal.

In the directory hw3materials/problem2 you can find a file named mixed.wav. Compute its magnitude spectrum, that we will call  $M_{\rm mixed}$ . The following figure visualize this matrix.

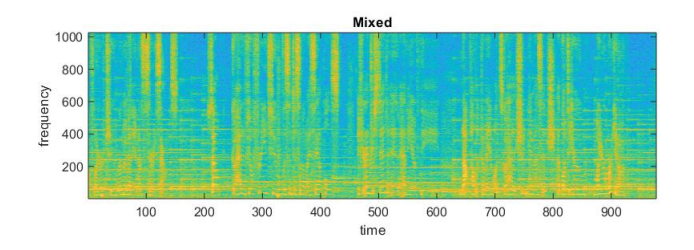

Figure 2: Magnitude spectrum (in log scale) of file mixed.wav

Our model considers that the bases we learned in the previous part are good enough to represent this audio file. More precisely, in this case, given  $M_{\text{mixed}}$ ,  $B_s$  and  $B_m$ , we need to learn the weights W such that

$$
M_{\text{mixed}} \approx [B_s \, B_m]W \tag{9}
$$

In this equation,  $[B_s, B_m]$  represents the concatenation of the bases you already learned; so if  $M_{\text{mixed}}$  is a  $p \times q$  matrix,  $[B_s B_m]$  is a  $p \times 2k$  matrix. Moreover, the matrix W gives us the contribution of each element in this new set of bases. To learn  $W$  we can use the previous algorithm, but without updating the bases  $B$ (we already know  $B$ ).

- 1. Write the function separate signals which receives as inputs:
	- M mixed: a  $p \times q$  non-negative matrix.
	- B speech: a  $p \times k$  non-negative matrix. This matrix is the bases you have to represent speech.
	- B music: a  $p \times k$  non-negative matrix. This matrix is the bases you have to represent music.
	- **n** iter: a positive integer value. It determines the number of iterations of the algorithm.

The output of this function must be:

- M speech rec: a  $p \times q$  non-negative matrix. It is the recovered speech magnitude spectrum.
- M music rec: a  $p \times q$  non-negative matrix. It is the recovered music magnitude spectrum.

#### Submit your code

- 2. Using the bases you learned from the previous problem when you considered  $n$  iter = 250, apply your function separate\_signals using the magnitude spectrum of the mixed signal and taking  $n$ \_iter = 500. Submit your output as M speech rec.csv and M music rec.csv.
- 3. Now using the phase for the mixed signal along with reconstructed spectrograms, reconstruct time domain music and speech signals. You did this in homework 1 as well. You can use the stft function again to do this. Save the generated signals as speech rec.wav and music rec.wav. Submit these two files.

## 3 Sparse recovery

We have previously noted in class that given a dictionary  $D$  and a data X that can be composed as a *sparse* combination of dictionary entries, i.e. we can write  $X = DY$ , where  $||Y||_0 \le k$  for some small value of k. then Y can be recovered from X and D using sparse recovery techniques. Specifically, we noted that this can be estimtated through the following minimization:

$$
\hat{Y} = \arg\min_{Y} \|X - DY\|_2^2 + \lambda \|Y\|_1 \tag{10}
$$

We will now see how this simple principle can be used to *subsample* data and still recover it. This principle is known as "compressive sensing".

We will use an example to explain the concept. The example will also be your homework problem.

### A little story: Cassini-Huygens

The Cassini spacecraft was launched on 15 Oct 1997 and entered into orbit around Saturn on 1 July 2004. Ever since it has been orbiting the ringed planet, taking thousands of pictures of Saturn, its rings, and its moons, and beaming them back to Earth. [Here](https://saturn.jpl.nasa.gov/galleries/images/) are some of the gorgeous pictures sent by Cassini to earth. Cassini is powered by about 33 kg of Plutonium-238, which will continue to provide power to the spacecraft until the end of its mission.

On Christmas day 2004 Cassini launched the Huygens probe towards Saturn's moon, Titan. Huygens landed on Titan on 14 Jan 2005. Unlike Cassini, Huygens was powered by a battery. By design, the module had no more than three hours of battery life, most of which was planned to be used during the descent onto Titan. Engineers expected to get at most only 30 minutes of data from the surface, much of which was in the form of pictures of Titan's surface and topography. [Here](http://esamultimedia.esa.int/docs/titanraw/index.htm) are the incredible pictures sent by Huygens.

Our "story" ends with this note: Huygens could only send 350 pictures before its batteries ran out of power. (An additional 350 pictures were lost because of a software bug due to which the channel they were sent on was ignored).

#### Compressive sensing to the rescue

One of the main consumptions of on-board battery is for the transmission of the pictures. Each image must be adequately "wrapped" with error-correcting code and transmitted to the recipient (Huygens transmitted to both Cassini and the Earth). The amount of energy consumed to transmit a picture directly relates to the number of pixels captured – more pixels require more energy both to capture and to transmit.

Let us now consider an alternate scheme.

#### (a) A note on image sparsity in the wavelet domain

It is well known that when considered in the wavelet transform domain, images are sparse. A wavelet transform can be viewed as a matrix operation (just as a discrete Fourier transform can). Let I be any image (expressed as a vector). The wavelet transform  $\mathcal F$  of the image can be computed as

$$
\mathcal{F} = WI \tag{11}
$$

where W is the transform matrix. (In reality, the transform is viewed as a *filterbank*, but we will assume the simpler model above for our discussion).

The image itself can be recovered from the transform as

$$
I = W^{-1} \mathcal{F} \tag{12}
$$

For images,  $\mathcal F$  is generally sparse, i.e. most of the components of  $\mathcal F$  are zero or close to zero. We will use this to our benefit.

### (b) Capturing one-pixel masked integral images

Instead of simply snapping a picture directly, consider a scheme where Huygens would instead apply a random mask to its camera and computes an integral instead. So, for instance, instead of capturing the entire image, Huygens applies a random mask to get the following picture

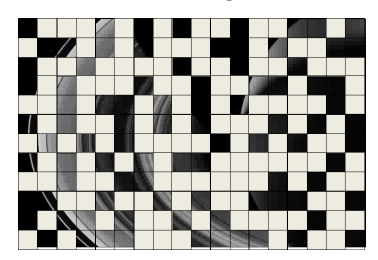

and computes a single integral value

$$
P_1 = \sum_{i,j} m_{i,j} I_{i,j} \tag{13}
$$

where  $m_{i,j}$  is the value of the mask at pixel  $(i,j)$ , and  $I_{i,j}$  is the actual image value. Representing the mask as the vector  $m_1$ , where the subscript 1 is to indicate that this is the first such mask applied, Huygens' first measurement would be

$$
P_1 = \mathbf{m}_1^\top I \tag{14}
$$

Similarly, applying a series of other such masks, e.g.

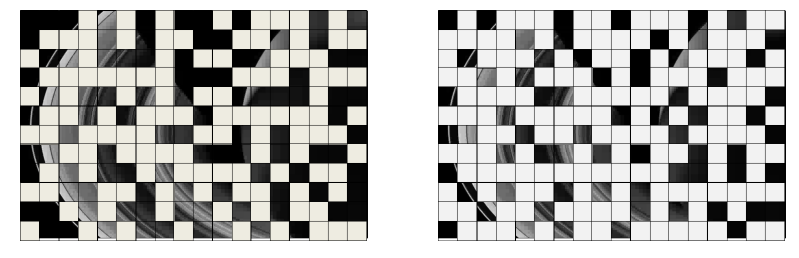

Huygens can now get a *series of measurements*  $P_1$ ,  $P_2$ ,  $P_3$ ,  $\cdots$ ,  $P_K$  of (scalar) measurements, where  $P_i$ has been obtained using mask  $m_i$ , and K is the total number of measurements obtained in this manner. Representing all of the masks as a single matrix  $\mathbf{M} = [\mathbf{m}_1 \ \mathbf{m}_2 \ \mathbf{m}_3 \cdots \mathbf{m}_K]^{\top}$ , and the measurements  $P_i$ collectively as a vector  $\mathbf{P} = [P_1 \ P_2 \ P_3 \cdots P_K]^\top$ , we can write

$$
\mathbf{P} = \mathbf{M}I \tag{15}
$$

Note that  $K$  may be far fewer than the number of pixels in the image. Huygens can now simply transmit  $P_1 \cdots P_K$ , and save on power. If  $K < N$ , where N is the number of pixels in the image, Huygens could use the saved energy to take more pictures and transmit them. Since we are sending far fewer numbers than we would if we were to actually send the entire image, we will call these compressed measurements.

#### (c) Recovering the full image from the compressed measurements

But how then can the N-pixel pictures themselves be recovered from this sequence of K compressed measurements? For this we exploit the sparsity of images in the wavelet domain.

Recall from our earlier discussion that we can represent  $I = W^{-1} \mathcal{F}$ , where  $\mathcal F$  is sparse. Hence we can write

$$
\mathbf{P} = \mathbf{M}W^{-1}\mathcal{F} \tag{16}
$$

Let  $\mathbf{R} = \mathbf{M} W^{-1}$ . Remember that the random masks applied to the camera are known, i.e. M is known. The inverse wavelet transform matrix  $W^{-1}$  of course known. Hence **R** is known. We can therefore write

$$
\mathbf{P} = \mathbf{R} \mathcal{F} \tag{17}
$$

In other words, we are expressing the compressed measurements P as a sparse combination of the columns in a dictionary matrix R.

To recover the image I from the  $K \times 1$  compressed measurement vector **P**, it is sufficient to recover the  $N \times 1$  sparse vector F, since  $I = W^{-1} \mathcal{F}$ . We can do so using the sparse recovery technique we discussed in the context of dictionary-based representations, which we recalled above:

$$
\hat{\mathcal{F}} = \arg \min_{\mathcal{F}} \|\mathbf{P} - \mathbf{R}\mathcal{F}\|_2^2 + \lambda \|\mathcal{F}\|_1 \tag{18}
$$

The complete image can now be recovered as  $I = W^{-1}\hat{\mathcal{F}}$ . This is the basic concept behind compressive sensing.

We have managed to come up with a solution that enables Huygens to send far fewer numbers (only K) than the size of the image itself  $(N$  pixels) and still recover the image. Huygens can now use the conserved battery to take more pictures. We have thus rescued NASA's space exploration program!!

Having achieved these lofty goals, let us now return to a more mundane issue: homework problems.

## 3.1  $\ell_1$  minimization

In this problem we give you compressed measurements from an image taken by Cassini (not Huygens). We also give you the "measurement matrix"  $\bf{R}$ . You must recover the full image. (Note: we are referring to  $\bf{R}$  in the above equations as the measurement matrix; more conventionally M would be called the measurement matrix).

You have been provided of the original image (hw3material/problem3). This is only for reference, to compute error; we will not use it in recovery computations. It is a  $128 \times 128$  image with a total of 16384 pixels. Note that the sparse wavelet transform  $\mathcal F$  of the image will also have 16384 components, although most of them will be very small or 0.

In the directory hw3materials/problem3/data you also can find three sets of compressed measurements P1024.csv, P2048.csv and P4096.csv, and their corresponding measurement matrices R1024.csv, R2048.csv and R4096.csv. In each case the numbers represent the number of measurements. Thus P1024.csv contains a  $1024 \times 1$  vector, representing 1024 one-pixel measurements, and R1024.csv is a  $1024 \times 16384$  matrix that gives the linear transform from the 16384-component sparse transform  $\mathcal F$  to the measurement vector in P1024. In the same directory you will also find the file named S.csv. This file is required by matlab for image reconstruction, and is not part of the actual recovery algorithm.

You are required to use the sparse recovery procedure to recover  $\mathcal F$  for each of these three measurements, and to reconstruct the image.

1. For each of the three measurements, solve

$$
\hat{\mathcal{F}} = \arg\min_{\mathcal{F}} \|\mathbf{P} - \mathbf{R}\mathcal{F}\|_2^2 + \lambda \|\mathcal{F}\|_1 \tag{19}
$$

We recommend setting  $\lambda = 100$ , although you may also try other values. We included a matlab implementation of a least-squares  $\ell_1$  (11 ls.m) solver from Stephen Boyd (hw3materials/problem3). Note however that this is not the best algorithm; there are other better algorithms for  $\ell_1$  minimization. The [Stanford sparselab](http://sparselab.stanford.edu/) page has several nice solvers. You may try these; some of them should give you better results.

For each of the three measurements, reconstruct the original image using the recovered  $\mathcal{F}$ . You can do so using matlab through the following commands:

 $S = \text{csvread}('S.csv');$  $Irec = waverec2(F', S, 'dbl');$ 

Compute the error  $E = \sum_{i,j} (I(i,j) - I_{rec}(i,j))^2$ , where  $I(i,j)$  and  $I_{rec}(i,j)$  are the  $(i,j)$ th pixel value in the original and recovered image respectively.

You will be required to include your errors of three measurements and show the reconstructed image in your report (specify which solver and what parameters do you use), and submit your code. Submissions that report lower error will obtain better scores for this problem, so it is in your benefit to explore.

### 3.2 Iterative Hard Thresholding

In the previous part we solved the problem of sparse recovery as one of  $\ell_1$  minimization. We do so since it is well known that minimizing the  $\ell_1$  norm also often minimizes the  $\ell_0$  norm of the solution; however our actual objective in sparse recovery is to find a solution that has minimal  $\ell_0$  norm, i.e. the smallest number of non-zero elements! Often, the optimal  $\ell_1$  minimized solution will differ significantly (and can be significantly worse) than the optimal  $\ell_0$  minimized solution.

In this part of the problem we will solve the alternate optimization problem:

$$
\hat{\mathcal{F}} = \arg\min_{\mathcal{F}} \|\mathbf{P} - \mathbf{R}\mathcal{F}\|_2^2 \quad \text{such that} \quad \|\mathcal{F}\|_0 \le K \tag{20}
$$

where K is the level of sparsity desired in F. This is clearly an  $\ell_0$  constrained optimization problem.  $\|\mathcal{F}\|_0 \leq K$  specifies a *feasible set*, which is the set of all vectors that have no more than K non-zero elements (note that this is a non-convex set). Recall from our lecture on optimization that we can use the method of projected gradients for this problem.

The gradient of  $\|\mathbf{P} - \mathbf{R}\mathcal{F}\|_2^2$  w.r.t  $\mathcal F$  is given by

$$
\nabla_{\mathcal{F}} \|\mathbf{P} - \mathbf{R}\mathcal{F}\|_{2}^{2} = -\mathbf{R}^{\top}(\mathbf{P} - \mathbf{R}\mathcal{F})
$$
\n(21)

Representing the  $n<sup>th</sup>$  iterate in an iterative estimate of  $\mathcal F$  by  $\mathcal F^n$ , the projected gradient descent algorithm to estimate  $\mathcal F$  would be given by

$$
\mathcal{F}_{unconstrained}^{n+1} = \mathcal{F}^n + \eta \mathbf{R}^\top (\mathbf{P} - \mathbf{R} \mathcal{F}^n)
$$
\n(22)

$$
\mathcal{F}^{n+1} = P_K(\mathcal{F}^{n+1}_{unconstrained}) \tag{23}
$$

where  $\eta$  is a step size. The operator  $P_K$  in the second step of the algorithm simply sets the  $N - K$  smallest elements (in magnitude) of  $\mathcal{F}_{unconstrained}^{n+1}$  to zero, forcing it to be a  $K-sparse$  vector.

The second step in the above iteration is the "projection" step of the projected gradient algorithm. It provably *projects*  $\mathcal{F}_{unconstrained}^{n+1}$  onto the feasible set for  $\mathcal{F}$ , namely the set of all K-sparse vectors.

The above iteration is guaranteed to converge under specific conditions on  $\mathbf{R}$ , K and  $\eta$ . This is captured nicely in the following algorithm known as "Iterative Hard Thresholding" (IHT), proposed by Tom Blumensath.

#### Iterative Hard Thresholding

As a first step, the IHT algorithm assumes that the individual columns of the measurement matrix **R** are vectors of norm  $\leq 1$ . So, if this condition is not satisfied, multiply **R** by a scalar  $\alpha$  such that the norm of the columns of  $\alpha \mathbf{R}$  is less than 1. Note that it is NOT convenient that  $\alpha$  is too small. Determine the largest value of  $\alpha$  to reach the condition.

The IHT algorithm then performs iterations of the following computation:

- 1. Choose a maximum sparsity level K for your solution.
- 2. Initialize  $\mathcal{F}_{unconstrained}^0 = 0$ . (Alternately, you could set it to any random value).
- 3. Iterate:

$$
\mathcal{F}^{n+1} = P_K(\mathcal{F}^n + \mathbf{R}^\top(\mathbf{P} - \mathbf{R}\mathcal{F}^n))
$$

until the error  $\|\mathbf{P} - \mathbf{R}\mathcal{F}\|_2^2$  converges, or the maximum number of iterations is achieved.

4. The final output is  $\hat{\mathcal{F}} = \mathcal{F}_{conv}$ , where  $\mathcal{F}_{conv}$  is the final estimate derived from the previous step.

What you need to do are as follows.

- i. Implement the IHT algorithm. Include your IHT implementation to your code as a single file (iht.m or iht.py)
- ii. For each of the three measurements in the previous problem, find the estimate  $\hat{\mathcal{F}}$  and reconstruct the original image using the recovered  $\hat{\mathcal{F}}$ , as you already did it. Compute the error  $E = \sum_{i,j} (I(i,j) - I_{rec}(i,j))^2$ , where  $I(i,j)$  and  $I_{rec}(i,j)$  are the  $(i,j)$ th pixel value in the original and recovered image respectively. Include these errors, show the reconstructed images in your report, and submit your code.

**Note:** In this problem, use  $K = round(max(\frac{M}{4}, \frac{N}{10}))$ , where M is the number of measurements, and N is the size of the image. Set the maximum number of iterations to 500.

**Note 2:** If you need to redefine the dictionary as  $\alpha \mathbf{R}$ , then, you will find F such that  $\mathbf{P} \approx \alpha \mathbf{R} \mathcal{F}$ . However, you need to find  $\mathcal F$  such that  $\mathbf P \approx \mathbf R \mathcal F$ .

iii. You should find that the IHT solution is considerably worse than the  $\ell_1$  minimization result. Can you give any intuition as to why this is so? Include your analysis to your report.